## **Załącznik nr 4a do SIWZ – dotyczy części 1**

## **Część 1 - FORMULARZ – opis przedmiotu oferty**

**Nazwa i adres Wykonawcy**: ...........................................................................................................................………………………………………………….……………………

(w przypadku oferty wspólnej należy wymienić wszystkich Wykonawców)

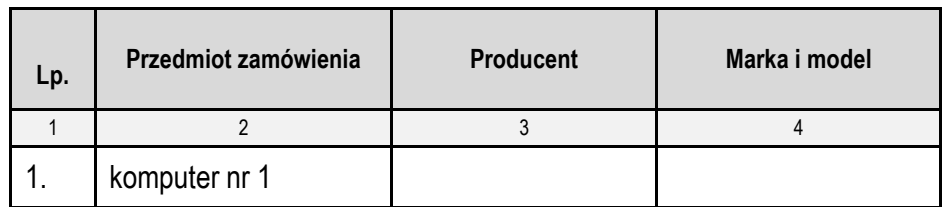

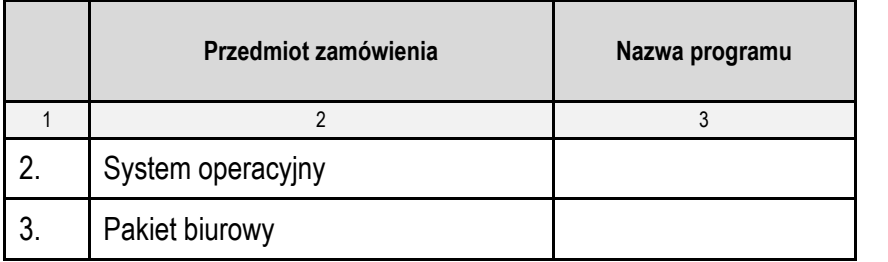

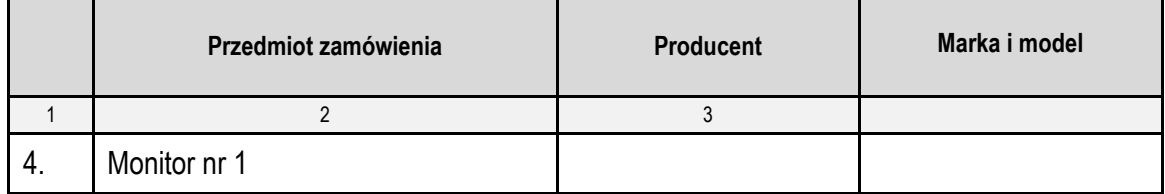

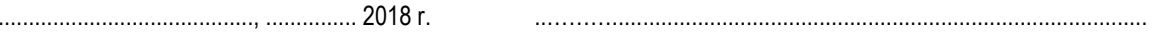

miejscowość data data podpis i pieczątka imienna uprawnionego(-ych) przedstawiciela(-i) Wykonawcy \*

\* w przypadku Wykonawców występujących wspólnie podpisuje Pełnomocnik lub wszyscy Wykonawcy